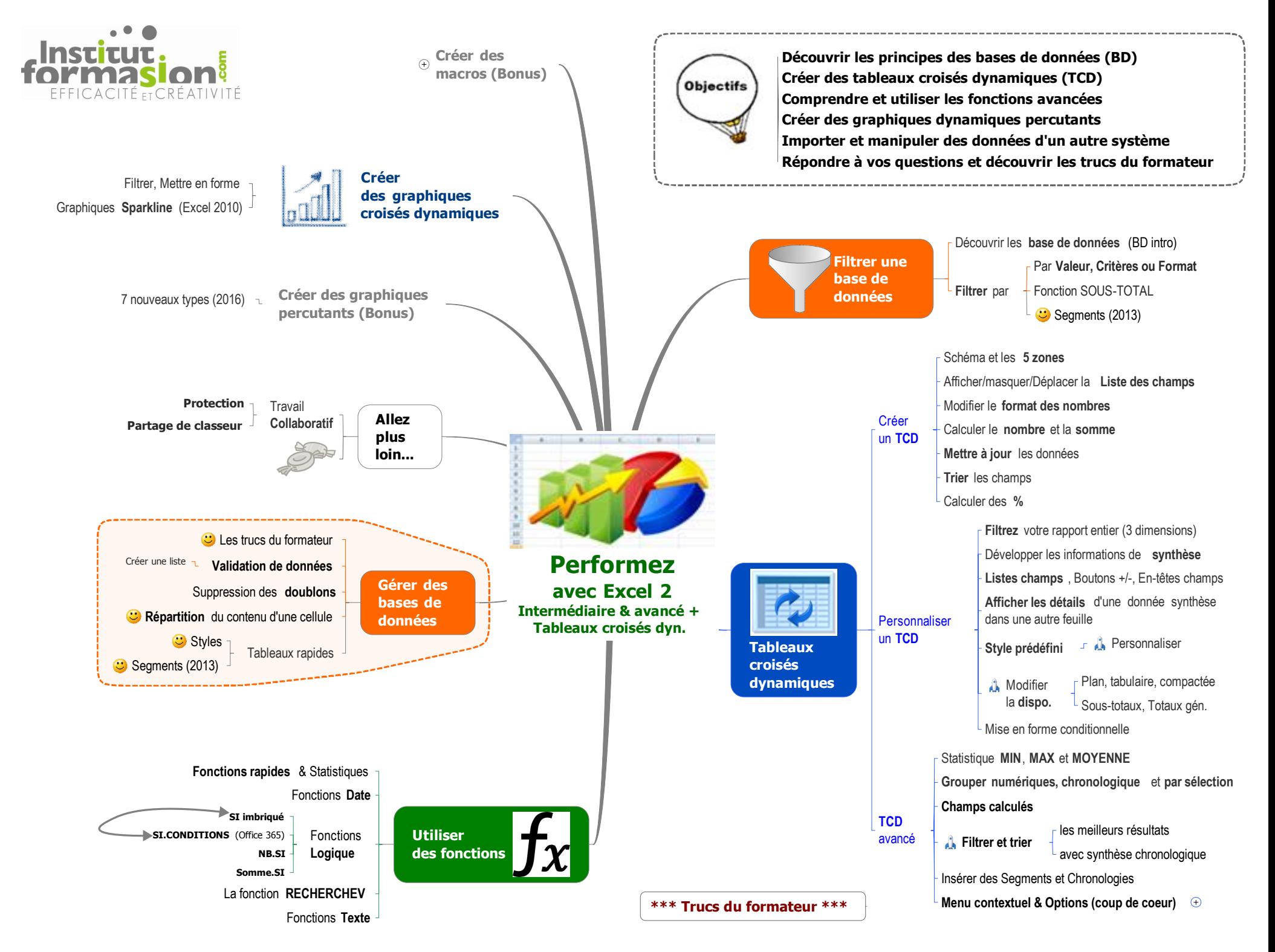

Tous droits réservés 2018©Institut de FormaSion - 418-559-7107 - IFQ12 Performez avec Excel 2 Intermédiaire + Avancé + Tableaux croisés.mmap - 2017-11-27 - stephane.canuel@IFQuebec.com